# Sinkronisasi Pangkalan Data Rumah Sakit dengan Aplikasi *Open Source SymmetricDS*

Andi Wahju Rahardjo Emanuel<sup>#1</sup>, Teresa Liliana Wargasetia<sup>\*2</sup>, Ade Kurnia Surawijaya<sup>#3</sup>

*#1Program Studi Teknik Informatika, \*2Bagian Biologi, Fakultas Kedokteran Universitas Kristen Maranatha, Jl. Suria Sumantri no. 65, Bandung* <sup>1</sup>andi.wre@maranatha.edu

<sup>2</sup>teresa.lw@med.maranatha.edu

*#3Rumah Sakit JiwaProvinsi Jawa Barat Jl. Kolonel Masturi Km. 7, Cisarua, Bandung Barat* <sup>3</sup>dr.ade.kurnia @gmail.com

*Abstract* **—Health is an important supporting factor in the society. One of the curative implementation of the healthcare is hospital. Supporting system based on Information Technology of hospital is called Hospital Information System (SIRS) in which this system is mandatory in every hospital. Unfortunately, this system is developed individually by the hospital so that the integration of the system in higher levels is difficult. This research demonstrates integration of Hospital Information System in small scale using SymmetricDS Open Source database replication software. It can be shown that the integration of Hospital Information System is highly possible to enable higher scale healthcare support system in the future.**

### *Keywords***— Hospital Information System, SymmetricDS, Open Source, Medical Record, Database Synchronization**

## I. PENDAHULUAN

Pelayanan kesehatan merupakan faktor penunjang penting bagi masyarakat yang semakin dibutuhkan di era yang serba sibuk dan serba modern ini, dan salah satu bentuk pelayanan kesehatan yang diperlukan adalah Rumah Sakit. Berbagai Rumah Sakit berlomba untuk menawarkan berbagai layanan bagi pasien dengan menonjolkan berbagai layanan dan fasilitas yang dimiliki. Untuk mendukung layanan Rumah Sakit yang semakin modern diperlukan Sistem Informasi Rumah Sakit (SIRS) yang semakin lengkap dan komprehesif. Salah satu komponen penting dalam Sistem Informasi Rumah Sakit yang harus dimiliki adalah Rekam Medis.

Rekam Medis adalah berkas yang berisikan catatan dan dokumen tentang identitas pasien, pemeriksaan, pengobatan, tindakan, dan pelayanan lain yang telah diberikan kepada pasien yang diatur dalam Permenkes 269 th 2008. Rekam Medis tersebut akan didukung oleh sebuah Sistem Informasi Rumah Sakit (SIRS) yang juga wajib dimiliki yang diatur dalam Permenkes No. 1171/MENKES/PER/VI/2011. Disamping itu, berbagai Perguruan Tinggi juga menawarkan program studi yang berhubungan dengan Rekam Medis

seperti Program D3 (Vokasi) Rekam Medis di Universitas Gadjah Mada, dan di berbagai Politeknik Kesehatan seperti di Poltek Negeri Jember, Poltekkes Malang, Poltekkes Tasikmalaya, Poltekkes Semarang dan lain – lainnya.

Meskipun Rumah Sakit sekarang ini sudah semakin modern dan canggih, namun dirasakan Sistem Informasi Rumah Sakit dan juga Rekam Medis yang dimiliki masih memiliki beberapa kelemahan khususnya dalam hal integrasi ke tingkatan yang lebih tinggi. Sistem Informasi Rumah Sakit yang dimiliki oleh berbagai rumah sakit masih berdiri sendiri – sendiri dan tidak dapat terintegrasi satu sama lain. Hal ini menimbulkan potensi kurang maksimalnya layanan kesehatan secara keseluruhan dalam melayani pasien atau calon pasien. Penelitian ini menawarkan konsep integrasi SIRS pada umumnya dan Rekam Medis pada khususnya dalam bentuk sinkronisasi dan integrasi pangkalan data untuk SIRS dan Rekam Medis.

## II. TINJAUAN PUSTAKA

Sebelumnya telah terdapat berbagai penelitian yang berkaitan dengan Sistem Informasi Rumah Sakit dan Rekam Medis. Seperti Pembuatan berbagai jenis Sistem Informasi Rumah Sakit untuk beberapa daerah seperti RSUD Pacitan [1], RSUD Batam [2] dan RS Bratanata Jambi [3]. Ada pula tentang penerapan berbagai teknik seperti *datawarehouse* Rumah Sakit [4], logistik obat dengan algoritma *Apriori* [5], *e-CRM* [6], Sistem Pakar berbasis *Case-Based Reasoning* (CBR) untuk pasien kejiwaan [7], basis data terdistribusi dengan CORBA [8] dan SIRS RS Kanker Dharmasi menggunakan *Total Architecture Syntesis* [9].

Bentuk penelitian lainnya adalah tentang efektifitas dan efisiensi SIRS dan Rekam Medis dalam berbagai kondisi dan lokasi. Seperti Sistem Informasi Geografis Pelayanan Kesehatan di Kotamadya Yogyakarta [10], faktor - faktor keberhasilan implementasi SIRS menggunakan pendekatan HOT-Fit [11], penggunaan *Open Source Software* pada SIRS [12] dan beberapa penelitian lainnya. Salah satu yang penelitian penting yang dijadikan acuan argumentasi pada penelitian ini adalah

investigasi penggunaan SIRS di DIY [13] yang menunjukkan bahwa mayoritas rumah sakit di DIY (60,42%) belum mampu melakukan pertukaran data elektronik dan hanya sebagian kecil (18,75%) yang dapat melakukan pertukaran data elektronik secara aktif. Meskipun data diatas hanya terjadi di DIY, namun tim peneliti meyakini bahwa secara nasional temuan – temuan ini tidak terlalu berbeda jauh.

Penelitian ini berbeda apabila dibandingkan dengan penelitian – penelitian sebelumnya yang berkaitan dengan SIRS dan Rekam Medis. Penelitian ini mendemonstrasikan bahwa pengintegrasian Rekam Medis dari SIRS dapat dilakukan dengan bantuan perangkat lunak pendukung sinkronisasi basis data *SymmetricDS* yang berbasis *Open Source*. Upaya ini diharapkan dapat membuka mata berbagai pihak yang berkepentingan bahwa integrasi dari Rekam Medis dari berbagai SIRS dari berbagai Rumah Sakit sangat memungkinkan untuk dilakukan dan diharapkan akan dapat mendukung layanan kesehatan masyarakat yang lebih komprehensif dan holistik bagi pemangku kepentingan di tingkatan yang lebih tinggi dari Rumah Sakit itu sendiri.

## III. LANDASAN TEORI

### *A. Rekam Medis*

Peraturan pemerintah yang mengatur tentang Rekam Medis adalah Peraturan Menteri Kesehatan nomor 269/MENKES/PER/III/2008 tentang Rekam Medis [14]. Dalam peraturan tersebut dinyatakan bahwa Rekam Medis adalah berkas yang berisikan catatan dan dokumen tentang identitas pasien, pemeriksaan, pengobatan, tindakan, dan pelayanan lain yang telah diberikan kepada pasien. Terdapat tiga jenis rekam medis yang diatur yaitu Rekam Medis untuk pasien rawat jalan, pasien rawat inap, dan pasien gawat darurat.

Rekam medis untuk pasien rawat jalan sekurang – kurangnya memuat [14]:

- Identitas pasien
- Tanggal dan waktu
- Hasil anamnesis, mencakup sekurang kurangnya keluhan dan riwayat penyakit
- Hasil pemeriksaan fisik dan penunjang medik
- Diagnosis
- Rencana penatalaksanaan
- Pengobatan dan / atau tindakan
- Pelayanan lain yang telah diberikan kepada pasien
- Untuk pasien kasus gigi dilengkapi dengan odontogram klinik, dan
- Persetujuan tindakan bila diperlukan

Sedangkan untuk rekam medis pasien rawat inap dan perawatan satu hari sekurang – kurangnya memuat [14]:

- Identitas pasien
- Tanggal dan waktu
- Hasil anamnesis, mencakup sekurang kurangnya keluhan dan riwayat penyakit
- Hasil pemeriksaan fisik dan penunjang medik
- Diagnosis
- Rencana penatalaksanaan
- Pengobatan dan / atau tindakan
- Persetujuan tindakan bila diperlukan
- Catatan observais klinis dan hasil pengobatan
- Ringkasan pulang (discharge summary)
- Nama dan tanda tangan dokter, dokter gigi, atau tenaga kesehatan tertentu yang memberikan pelayanan kesehatan
- Pelayanan lain yang yang dilakukan oleh tenaga kesehatan tertentu, dan
- Untuk pasien kasus gigi dilengkapi dengan odontogram klinik

Isi rekam medis untuk pasien gawat darurat, sekurang – kurangnya memuat [14]:

- Identitas pasien
- Kondisi saat pasien tiba di sarana pelayanan kesehatan
- Identitas pengantar pasien
- Tanggal dan waktu
- Hasil anamnesis, mencakup sekurang kurangnya keluhan dan riwayat penyakit
- Hasil pemeriksaan fisik dan penunjang medik
- **Diagnosis**
- Pengobatan dan / atau tindakan
- Ringkasan kondisi pasien sebelum meninggalkan pelayanan unit gawat darurat dan rencana tindak lanjut
- Nama dan tanda tangan dokter, dokter gigi, atau tenaga kesehatan tertentu yang memberikan pelayanan kesehatan
- Sarana transportasi yang digunakan bagi pasien yang akan dipindahkan ke sarana pelayanan kesehatan lain, dan
- Pelayanan lain yang telah diberikan kepada pasien.

## *B. Sistem Informasi Rumah Sakit*

Sistem Informasi Rumah Sakit (SIRS) adalah proses pengumpulan, pengolahan, dan penyajian data Rumah Sakit yang berbentuk aplikasi. Sistem Informasi Rumah Sakit (SIRS) diatur dalam Peraturan Menteri Kesehatan nomor 1171/MENKES/PER/VI/2011 tentang Sistem Informasi Rumah Sakit. Peraturan tersebut menyatakan bahwa Rumah Sakit wajib memiliki SIRS yang meliputi [15]:

- Data identitas Rumah Sakit
- Data ketenagaan yang bekerja di Rumah Sakit
- Data rekapitulasi kegiatan pelayanan
- Data kompilasi penyakit / morbiditas pasien rawat inap, dan

JuTISI Jurnal Teknik Informatika dan Sistem Informa:

• Data kompilasi penyakit / morbiditas pasien rawat jalan.

# *C. SymmetricDS*

*SymmetricDS* adalah aplikasi berbasis *Open Source* yang berfungsi untuk replikasi basisdata [16]. Aplikasi ini memiliki tiga keunggulan utama yaitu mendukung berbagai platform, skalabilitas, dan konfigurasi yang fleksibel. Proses instalasi *SymmetricDS* ini yaitu dengan mengunduh berkas versi terbaru (saat penelitian ini versi terbaru adalah versi 3.8.18) di situs resmi dan kemudian mengekstraknya di folder */opt* pada komputer berbasis *Ubuntu* yang dipergunakan untuk simulasi penelitian. Untuk kepentingan penelitian ini *SymmetricDS* akan dipasang untuk bekerja pada basisdata *MySQL* dan dikelola dengan mempergunakan aplikasi web *phpMyAdmin*. *SymmetricDS* sendiri membutuhkan *Java Runtime* untuk dapat bekerja dengan semestinya.

# IV.DESAIN SIMULASI

Skenario yang dibuat untuk simulasi sinkronisasi SIRS dan Rekam medis adalah sebagai berikut:

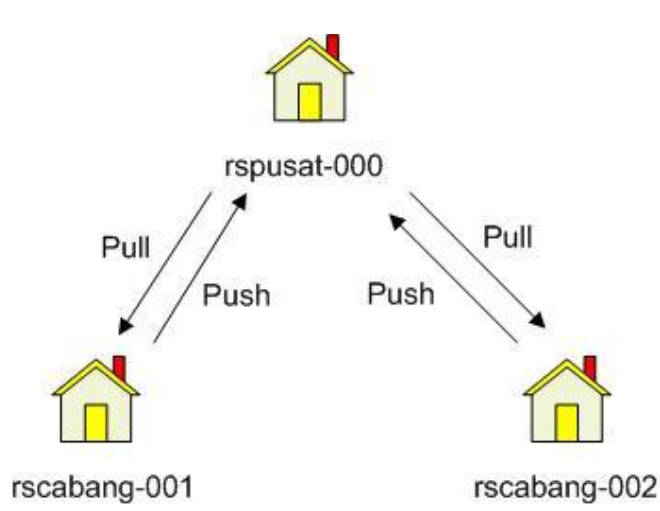

Gambar 1.Skenario Simulasi Sinkronisasi SIRS dan Rekam Medis

Pada gambar 1 diatas digambarkan dua buah Rumah Sakit Cabang (dinamai *rscabang-001* dan *rscabang-002*) yang datanya dihubungkan oleh sebuah Rumah Sakit Pusat (dinamai *rspusat-000*). Berbagai data yang berkaitan dengan SIRS dan Rekam Medis akan disinkronisasikan antar ketiga rumah sakit tersebut dengan asumsi skenario sebagai berikut:

- 1. Data ketenagaan dari Rumah Sakit dikendalikan oleh Rumah Sakit Pusat yaitu data dokter, perawat, dan pegawai (kasir).
- 2. Data suplai obat yang tersedia di masing masing Rumah Sakit Cabang dikendalikan oleh Rumah Sakit Pusat.
- 3. Data poliklinik yang berisi jenis jenis klinik yang dilayani oleh setiap Rumah Sakit Cabang dikendalikan oleh Rumah Sakit Pusat.
- 4. Data pasien diisikan oleh setiap Rumah Sakit Cabang yang kemudian akan terkumpul secara otomatis di Rumah Sakit Pusat.
- 5. Data Rekam Medis diisikan di setiap Rumah Sakit Cabang yang kemudian akan terkumpul secara otomatis di Rumah Sakit Pusat.
- 6. Data resep diisikan di setiap Rumah Sakit Cabang yang kemudian akan terkumpul secara otomatis di Rumah Sakit Pusat.
- 7. Data pembayaran diisikan di setiap Rumah Sakit Cabang yang kemudian akan terkumpul secara otomatis di Rumah Sakit Pusat.

Beberapa asumsi tambahan yang dipergunakan dalam mendesain simulasi ini adalah sebagai berikut:

- 1. Komputer yang dipakai sebagai Rumah Sakit Pusat, dan setiap Rumah Sakit Cabang kesemuanya menggunakan Sistem Operasi *Ubuntu* versi 16.04 LTS dan Java RE (*Runtime Environment*) versi 8.0.
- 2. Semua komputer sudah terpasang aplikasi *SymmetricDS* di folder */opt*. Proses instalasi dilakukan dengan mengekstrak berkas instalasi *SymmetricDS* yang berupa berkas zip pada folder tersebut.
- 3. Asumsi semua komputer sudah terpasang *Apache2*, *PHP7*, dan *MySQL Server 5.7* dan juga *PHPMyAdmin* untuk administrasi basis data *MySQL* melalui tampilan web.
- 4. Setiap komputer di Rumah Sakit Pusat dan setiap Rumah Sakit Cabang diberikan alamat IP spesifik, dan *hostname* pada setiap komputer tersebut dibuat identik dengan alamat IP-nya. Pada penelitian ini komputer untuk Rumah Sakit Pusat memiliki alamat IP 10.2.2.66, alamat IP untuk Rumah Sakit Cabang 001 adalah 10.2.2.120 dan alamat IP untuk Rumah Sakit Cabang 002 adalah 10.2.2.30.
- 5. *Hostname* dari setiap komputer dibuat identik dengan alamat IP dari setiap komputer.
- 6. Komputer di Rumah Sakit Pusat dan setiap Rumah Sakit Cabang terkoneksi via jaringan Ethernet via *hub / switch* dan bisa berkomunikasi satu dengan yang lainnya, misalnya bisa melakukan *ping* antar komputer.

Adapun yang menjadi skema pangkalan data SIRS merupakan pengembangan dari situs Aina-tunk [17] dengan pengembangan dan penambahan sesuai kebutuhan penelitian. Gambar 2 dibawah ini menunjukkan hubungan antar tabel dari SIRS yang dipergunakan dalam simulasi.

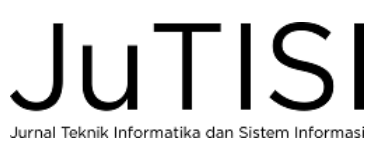

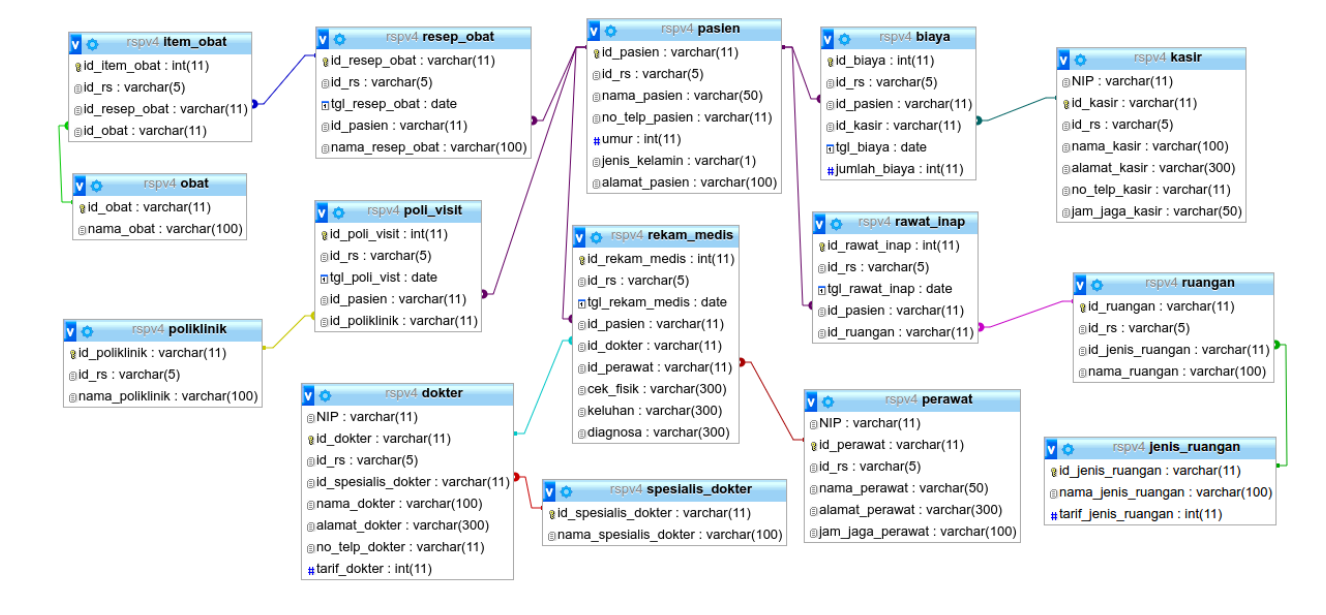

#### Gambar 2.Pangkalan Data SIRS

Gambar 2 diatas menunjukkan sebuah simulasi SIRS yang terdiri dari 14 tabel. Ketigabelas tabel tersebut adalah:

- 1. Tabel perawat
- 2. Tabel dokter
- 3. Tabel pasien
- 4. Tabel rekam medis
- 5. Tabel jenis ruangan
- 6. Tabel ruangan
- 7. Tabel rawat\_inap
- 8. Tabel obat
- 9. Tabel resep\_obat
- 10. Tabel item\_obat
- 11. Tabel kasir
- 12. Tabel biaya
- 13. Tabel poliklinik
- 14. Tabel poli\_visit

Langkah pengembangan komputer yang menjadi *rspusat-000* adalah sebagai berikut:

- 1. Membuat basis data kosong dengan nama *rsp* di MySQL yang terpasang di komputer Rumah Sakit Pusat..
- 2. Mengisi basis data kosong tersebut dengan skema basis data simulasi SIRS seperti yang ditunjukkan pada gambar 3 dibawah ini:

-- Database untuk simulasi sinkronisasi data RS BP2D Jawa Barat -- creator: Andi WRE<br>CREATE TABLE `perawat` (<br>`NIP` varchar(11) NOT NULL,

`id\_rs` varchar(5) NOT NULL,<br>`nama\_perawat` varchar(50) NOT NULL,<br>`alamat\_perawat` varchar(300) NOT NULL,<br>`jam\_jaga\_perawat` varchar(100) NOT NULL, PRIMARY KEY (`id\_perawat`) ) ENGINE=InnoDB DEFAULT CHARSET=latin1; CREATE TABLE `spesialis\_dokter` ( `id\_spesialis` varchar(11) NOT NULL, `nama\_spesialis` varchar(100) NOT NULL, PRIMARY KEY (`id\_spesialis`) ) ENGINE=InnoDB DEFAULT CHARSET=latin1; CREATE TABLE `dokter` ( `NIP` varchar(11) NOT NULL, `id dokter` varchar(11) NOT NULL, `id\_rs` varchar(5) NOT NULL, `id\_spesialis` varchar(11) NOT NULL, `nama\_dokter` varchar(100) NOT NULL, `alamat\_dokter` varchar(300) NOT NULL, `no\_telp\_dokter` varchar(11) NOT NULL, `tarif\_dokter` int(11) NOT NULL, PRIMARY KEY (`id\_dokter`), FOREIGN KEY(`id\_spesialis`) REFERENCES `spesialis\_dokter`(`id\_spesialis`) ) ENGINE=InnoDB DEFAULT CHARSET=latin1; CREATE TABLE `pasien` ( `id\_pasien` varchar(11) NOT NULL, `id\_rs` varchar(5) NOT NULL, `nama\_pasien` varchar(50) NOT NULL, `no\_telp\_pasien` varchar(11) NOT NULL,  $\text{vumur} \text{int}(11)$  NOT NULL, `jenis\_kelamin` varchar(1) NOT NULL, `alamat\_pasien` varchar(100) NOT NULL, `id\_dokter` varchar(11) NOT NULL, `id\_perawat` varchar(11) NOT NULL, PRIMARY KEY (`id\_pasien`), FOREIGN KEY(`id\_dokter`) REFERENCES `dokter`(`id\_dokter`), FOREIGN KEY(`id\_perawat`) REFERENCES `perawat`(`id\_perawat`) ) ENGINE=InnoDB DEFAULT CHARSET=latin1; CREATE TABLE `rekam\_medis` ( `id\_rekam\_medis` int(11) NOT NULL AUTO\_INCREMENT, `id\_rs` varchar(5) NOT NULL, `tgl\_rekam\_medis` date NOT NULL,

`id\_pasien` varchar(11) NOT NULL,

`id\_perawat` varchar(11) NOT NULL,

- `id\_dokter` varchar(11) NOT NULL, `id\_perawat` varchar(11) NOT NULL,
	- `cek\_fisik` varchar(300) NOT NULL,
- 
- `keluhan` varchar(300) NOT NULL, `diagnosa` varchar(300) NOT NULL,
- PRIMARY KEY(`id\_rekam\_medis`),
- FOREIGN KEY(`id\_dokter`) REFERENCES `dokter`(`id\_dokter`),
- FOREIGN KEY(`id\_perawat`) REFERENCES `perawat`(`id\_perawat`),

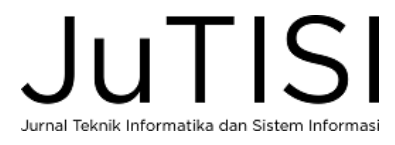

## *Jurnal Teknik Informatika dan Sistem Informasi e-ISSN : 2443-2229 Volume 3 Nomor 3 Desember 2017*

 FOREIGN KEY(`id\_pasien`) REFERENCES `pasien`(`id\_pasien`) ) ENGINE=InnoDB DEFAULT CHARSET=latin1;; CREATE TABLE `jenis\_ruangan` (<br>
`id\_jenis\_ruangan` varchar(11) NOT NULL,<br>
`nama\_ruangan` varchar(100) NOT NULL,<br>
`tarif\_ruangan` int(11) NOT NULL,<br>PRIMARY KEY (`id jenis\_ruangan`) ) ENGINE=InnoDB DEFAULT CHARSET=latin1; CREATE TABLE `ruangan` (<br>
`id\_ruangan` varchar (11) NOT NULL,<br>
`id\_rs` varchar (5) NOT NULL,<br>
`id\_jenis\_ruangan` varchar (11) NOT NULL,<br>
`nama\_ruangan` varchar (100) NOT NULL,<br>
PRIMARY KEY (`id\_jenis\_ruangan`) REFERENCES<br> `jenis ruangan`(`id jenis ruangan`) ) ENGINE=InnoDB DEFAULT CHARSET=latin1; CREATE TABLE `rawat\_inap` ( `id\_rawat\_inap` int(11) NOT NULL, `id\_rs` varchar(5) NOT NULL, `id\_pasien` varchar(11) NOT NULL,<br>`id\_ruangan` varchar(11) NOT NULL,<br>PRIMARY KEY (`id\_rawat\_inap`),<br>FOREIGN KEY (`id\_pasien`) REFERENCES `pasien`(`id\_pasien`),<br>FOREIGN KEY (`id\_ruangan`) REFERENCES `ruangan`(`id\_ruangan`)<br> CREATE TABLE `obat` ( `id\_obat` varchar(11) NOT NULL, `nama\_obat` varchar(100) NOT NULL, PRIMARY KEY (`id\_obat`) ) ENGINE=InnoDB DEFAULT CHARSET=latin1; CREATE TABLE `resep\_obat` ( `id\_resep` varchar(11) NOT NULL,<br>`id\_rs` varchar(5) NOT NULL, `id\_pasien` varchar(11) NOT NULL,<br>`nama\_resep` varchar(100) NOT NULL,<br>PRIMARY KEY (`id\_resep`),<br>FOREIGN KEY (`id\_pasien`) REFERENCES `pasien`(`id\_pasien`)<br>) ENGINE=InnoDB DEFAULT CHARSET=latin1; CREATE TABLE `item\_obat` ( `id\_item\_obat` int(11) NOT NULL, `id\_rs` varchar(5) NOT NULL, `id\_resep` varchar(11) NOT NULL, `id\_obat` varchar(11) NOT NULL, PRIMARY KEY (`id\_item\_obat`), FOREIGN KEY(`id\_obat`) REFERENCES `obat`(`id\_obat`), FOREIGN KEY(`id\_resep`) REFERENCES `resep\_obat`(`id\_resep`) ) ENGINE=InnoDB DEFAULT CHARSET=latin1; CREATE TABLE `kasir `NIP` varchar(11) NOT NULL,<br>`id\_kasir` varchar(11) NOT NULL,<br>`id\_rs` varchar(5) NOT NULL,<br>`nama\_kasir` varchar(100) NOT NULL, `alamat\_kasir` varchar(300) NOT NULL,<br>`no\_telp\_kasir` varchar(11) NOT NULL,<br>`jam\_jaga\_kasir` varchar(50) NOT NULL, PRIMARY KEY (`id\_kasir`) ) ENGINE=InnoDB DEFAULT CHARSET=latin1; CREATE TABLE `biaya `id\_bayar` varchar(11) NOT NULL,<br>`id\_rs` varchar(5) NOT NULL, `id\_pasien` varchar(11) NOT NULL,<br>`id\_kasir` varchar(11) NOT NULL,<br>`tgl\_bayar` date NOT NULL, `jumlah\_bayar` int(11) NOT NULL,<br>FRIMARY KEY (`id\_bayar`),<br>FOREIGN KEY(`id\_kasir`) REFERENCES `pasien`(`id\_pasien`),<br>FOREIGN KEY(`id\_kasir`) REFERENCES `kasir`(`id kasir`) ) ENGINE=InnoDB DEFAULT CHARSET=latin1; CREATE TABLE `poliklinik` ( `id\_poli` varchar(11) NOT NULL, `id\_rs` varchar(5) NOT NULL, `nama\_poli` varchar(100) NOT NULL,<br>PRIMARY KEY (`id\_poli`)<br>) ENGINE=InnoDB DEFAULT CHARSET=latin1; CREATE TABLE `poli\_visit` ( `id\_poli\_visit` int(11) NOT NULL,<br>`id\_rs` varchar(5) NOT NULL,<br>`id\_pasien` varchar(11) NOT NULL, `id\_poli` varchar(11) NOT NULL, PRIMARY KEY (`id\_poli\_visit`), FOREIGN KEY(`id\_pasien`) REFERENCES `pasien`(`id\_pasien`), FOREIGN KEY(`id\_poli`) REFERENCES `poliklinik`(`id\_poli`) ) ENGINE=InnoDB DEFAULT CHARSET=latin1;

#### Gambar 3.Isi skrip sql untuk basisdata SIRS

3. Memasukkan file *rspusat.properties* ke folder *engines* di lokasi folder dari *SymmetricDS* . Pada berkas tersebut perlu disesuaikan pada bagian *username* dan *password* dari MySQL serta alamat IP dari Rumah Sakit Pusat. Isinya dari berkas *rspusat.properties* adalah sebagai seperti pada Gambar 4 berikut ini (hanya ditampilkan yang relevan saja):

```
engine.name=rspusat-000
# The class name for the JDBC Driver
db.driver=com.mysql.jdbc.Driver
# The JDBC URL used to connect to the database
db.url=jdbc:mysql://localhost/rsp?tinyInt1isBit=false
# The user to login as who can create and update tables
db.user=root
# The password for the user to login as
db.password=andi.wre
# Registration
auto.registration=true
auto.reload=true
# The HTTP URL of the root node to contact for registration
# change the IP accordingly
registration.url=http://10.2.2.66:31415/sync/rspusat-000
# Do not change these for running the demo
group.id=rspusat
external.id=000
```
#### Gambar 4.Isi skrip rspusat.properties

- 4. Menjalankan *SymmetricDS* untuk pertama kali dengan menjalankan perintah *./bin/sym* pada *terminal* dengan akses *root*. Akan ada 46 tabel tambahan yang dibuat oleh aplikasi *SymmetricDS* untuk melancarkan proses sinkronisasi.
- 5. Mematikan *SymmetricDS* setelah proses pembentukan 46 tabel selesai dengan mengetikkan CTRL-C pada *Terminal*. Selanjutnya adalah memasukkan konfigurasi sinkronisasi dengan menjalankan skrip *sql* seperti yang ditunjukkan pada Gambar 5 berikut ini di *phpMyAdmin* pada basisdata *rsp*:

```
-- membersihkan dari data sebelumnya
delete from sym_trigger_router;<br>delete from sym_trigger;
delete from sym_cargger
delete from sym_channel where channel_id in ('channel_pusat', 
'dokter');
delete from sym_channel where channel_id in ('channel_pusat', 
'spesialis_dokter');
delete from sym_channel where channel_id in ('channel_pusat', 
'perawat');
delete from sym channel where channel id in ('channel pusat',
'kasir');
delete from sym_channel where channel_id in ('channel_pusat', 
 'poliklinik');
delete from sym_channel where channel_id in ('channel_pusat',<br>'jenis_ruangan');<br>delete from sym channel where channel id in ('channel pusat',
'ruangan');
```
delete from sym channel where channel id in ('channel pusat', 'obat'); delete from sym\_channel where channel\_id in ('channel\_cabang', 'pasien'); delete from sym\_channel where channel\_id in ('channel\_cabang', 'rekam\_medis');¯<br>delete from sym\_channel where channel\_id in ('channel\_cabang',<br>'poli visit'); delete from sym\_channel where channel\_id in ('channel\_cabang', 'resep\_obat'); delete from sym\_channel where channel\_id in ('channel\_cabang', 'item\_obat'); delete from sym\_channel where channel\_id in ('channel\_cabang', 'biaya'); delete from sym\_node\_group\_link;<br>delete from sym\_node\_nost;<br>delete from sym\_node\_identity;<br>delete from sym\_node\_identity;<br>delete from sym\_node\_security; delete from sym\_node; -- pembuatan channel: channel\_pusat dan channel\_cabang -- membuat channel\_pusat untuk update data dari rspusat ke rscabang<br>(dokter, spesialis\_dokter, perawat, kasir, poliklinik,<br>jenis ruangan, ruangan, obat) insert into sym\_channel (channel\_id, processing\_order, max\_batch\_size, enabled, description) values('channel\_pusat', 1, 100000, 1, 'data yang diupdate dari rspusat ke rscabang'); -- membuat channel\_cabang untuk update data dari rscabang ke<br>rspusat (pasien, rekam medis, poli visit, resep obat, biaya, item\_obat) insert into sym\_channel (channel\_id, processing\_order, max\_batch\_size, enabled, description) values('channel\_cabang', 1, 100000, 1, 'data yang diupdate dari rscabang ke rspusat'); -- pembuatan sym\_node\_group dan sym\_node\_group\_link<br>-- membuat node rspusat dan node rscabang<br>insert into sym\_node\_group (node\_group\_id) values ('rscabang');<br>insert into sym\_node\_group (node\_group\_id) values ('rscabang'); -- membuat sym node group link insert into sym\_node\_group\_link (source\_node\_group\_id, target\_node\_group\_id, data\_event\_action) values ('rspusat', 'rscabang', 'W'); insert into sym\_node\_group\_link (source\_node\_group\_id, target\_node\_group\_id, data\_event\_action) values ('rscabang', 'rspusat', 'P'); -- setting trigger untuk rspusat ke rscabang -- trigger\_dokter mengupdate data dokter dari rspusat ke rscabang insert into sym\_trigger (trigger\_id,source\_table\_name,channel\_id,last\_update\_time,create\_ti me) values('trigger\_dokter','dokter','channel\_pusat',current\_timestamp,<br>current\_timestamp); -- trigger\_spesialis\_dokter mengupdate data spesialis\_dokter dari<br>rspusat ke rscabang insert into sym\_trigger<br>(trigger id,source table name,channel id,last update time,create ti  $m<sub>0</sub>$ values('trigger\_spesialis\_dokter','spesialis\_dokter','channel\_pusat<br>',current\_timestamp,current\_timestamp); -- trigger\_perawat mengupdate data perawat dari rspusat ke rscabang insert into sym\_trigger<br>(trigger id,source table name,channel id,last update time,create ti me) values('trigger\_perawat','perawat','channel\_pusat',current\_timestam p,current\_timestamp); -- trigger\_kasir mengupdate data kasir dari rspusat ke rscabang insert into sym\_trigger<br>(trigger id,source table name,channel id,last update time,create ti me) values('trigger\_kasir','kasir','channel\_pusat',current\_timestamp,cu rrent\_timestamp); -- trigger poliklinik mengupdate data kasir dari rspusat ke rscabang insert into sym\_trigger (trigger\_id,source\_table\_name,channel\_id,last\_update\_time,create\_ti me) values('trigger\_poliklinik','poliklinik','channel\_pusat',current\_ti mestamp,current\_timestamp); -- trigger jenis ruangan mengupdate data jenis ruangan dari rspusat ke rscabang insert into sym\_trigger me) me) me) me) me) me) me)

(trigger\_id,source\_table\_name,channel\_id,last\_update\_time,create\_ti me) values('trigger\_jenis\_ruangan','jenis\_ruangan','channel\_pusat',curr

ent\_timestamp,current\_timestamp);

-- trigger\_ruangan mengupdate data ruangan dari rspusat ke rscabang<br>insert into sym\_trigger<br>(trigger\_id,source\_table\_name,channel\_id,last\_update\_time,create\_ti

me) values('trigger\_ruangan','ruangan','channel\_pusat',current\_timestam p,current\_timestamp);

-- trigger\_obat mengupdate data obat dari rspusat ke rscabang via channel\_pusat

insert into sym\_trigger<br>(trigger\_id,source\_table\_name,channel\_id,last\_update\_time,create\_ti

values('trigger\_obat','obat','channel\_pusat',current\_timestamp,curr ent\_timestamp);

-- setting trigger dari rscabang ke rspusat -- trigger\_pasien mengupdate data pasien insert into sym\_trigger

(trigger\_id,source\_table\_name,channel\_id,last\_update\_time,create\_ti

values('trigger\_pasien','pasien','channel\_cabang',current\_timestamp

,current\_timestamp);

-- trigger rekam medis mengupdate data rekam medis

insert into sym\_trigger<br>(trigger\_id,source\_table\_name,channel\_id,last\_update\_time,create\_time values('trigger\_rekam\_medis','rekam\_medis','channel\_cabang',current

\_timestamp,current\_timestamp);

-- trigger\_poli\_visit mengupdate data poli\_visit

insert into sym\_trigger<br>(trigger\_id,source\_table\_name,channel\_id,last\_update\_time,create\_ti

values('trigger\_poli\_visit','poli\_visit','channel\_cabang',current\_t<br>imestamp,current\_timestamp);

-- trigger\_resep\_obat mengupdate data resep\_obat insert into sym\_trigger

(trigger\_id,source\_table\_name,channel\_id,last\_update\_time,create\_ti values('trigger\_resep\_obat','resep\_obat','channel\_cabang',current\_t imestamp, current\_timestamp);

-- trigger item obat mengupdate data resep\_obat

insert into sym\_trigger<br>(trigger\_id,source\_table\_name,channel\_id,last\_update\_time,create\_ti

values('trigger\_item\_obat','item\_obat','channel\_cabang',current\_tim<br>estamp,current\_timestamp);

-- trigger\_biaya mengupdate data biaya<br>insert into sym\_trigger<br>(trigger id,source table name,channel id,last update time,create ti values('trigger\_biaya','biaya','channel\_cabang',current\_timestamp,c urrent\_timestamp);

-- setting sym router untuk mengatur rute sinkronisasi antar data -- rutepusat\_ke\_cabang arah dari node rspusat ke node rscabang insert into sym\_router (router\_id,source\_node\_group\_id,target\_node\_group\_id,router\_type,cr eate\_time,last\_update\_time) values('rutepusat\_ke\_cabang', 'rspusat', 'rscabang', 'default', current\_timestamp, current\_timestamp);

-- rutecabang\_ke\_pusat arah dari node rscabang ke node rspusat insert into sym\_router (router\_id,source\_node\_group\_id,target\_node\_group\_id,router\_type,cr<br>eate\_time,last\_update\_time)<br>values('rutecabang\_ke\_pusat', 'rscabang', 'rspusat', 'default',current\_timestamp, current\_timestamp);

-- rutepusat\_ke\_satu\_cabang insert into sym\_router (router\_id,source\_node\_group\_id,target\_node\_group\_id,router\_type,router\_expression,create\_time,last\_update\_time)<br>values('rutepusat\_ke\_satu\_cabang', 'rspusat', 'rscabang',<br>'column','ID\_RS=:EXTERNAL\_ID or OLD\_ID\_RS=:EXTERNAL\_ID',current\_timestamp, current\_timestamp); rute trigger\_dokter melalui rutepusat\_ke\_satu\_cabang

insert into sym\_trigger\_router<br>(trigger\_id,router\_id,initial\_load\_order,initial\_load\_select,last\_u<br>pdate\_time,create\_time)<br>values("trigger\_dokter","rutepusat\_ke\_satu\_cabang",100,'id\_rs=''\$(e<br>values("trigger\_dokter","rutepu

-- rute trigger\_spesialis\_dokter melalui rutepusat\_ke\_cabang insert into sym\_trigger\_router

(trigger\_id,router\_id,initial\_load\_order,last\_update\_time,create\_ti

me) values('trigger\_spesialis\_dokter','rutepusat\_ke\_cabang', 100,

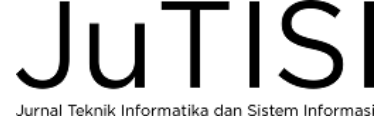

#### *Jurnal Teknik Informatika dan Sistem Informasi e-ISSN : 2443-2229 Volume 3 Nomor 3 Desember 2017*

current\_timestamp, current\_timestamp); -- rute trigger\_perawat melalui rutepusat\_ke\_satu\_cabang insert into sym\_trigger\_router<br>(trigger\_id,router\_id,initial\_load\_order,initial\_load\_select,last\_u<br>pdate\_time,create\_time) values('trigger\_perawat','rutepusat\_ke\_satu\_cabang',100,'id\_rs=''\$(<br>externalId)''',current\_timestamp,current\_timestamp); -- rute trigger\_kasir melalui rutepusat\_ke\_satu\_cabang<br>insert into sym\_trigger\_router (trigger id, router id, initial load order, initial load select, last  $u$ pdate\_time,create\_time)<br>values('trigger\_kasir','rutepusat\_ke\_satu\_cabang',100,'id\_rs=''\$(ex<br>ternalId)''',current\_timestamp,current\_timestamp); -- rute trigger\_poliklinik melalui rutepusat\_ke\_satu\_cabang insert into sym\_trigger\_router<br>(trigger\_id,router\_id,initial\_load\_order,initial\_load\_select,last\_u<br>pdate\_time,create\_time)<br>values('trigger\_poliklinik','rutepusat\_ke\_satu\_cabang',100,'id\_rs='<br>v\$(externalId)''',current times -- rute trigger\_jenis\_ruangan melalui rutepusat\_ke\_cabang insert into sym\_trigger\_router (trigger\_id,router\_id,initial\_load\_order,last\_update\_time,create\_ti<br>me) values('trigger\_jenis\_ruangan','rutepusat\_ke\_cabang', 100, current\_timestamp, current\_timestamp); -- rute trigger\_ruangan melalui rutepusat\_ke\_cabang<br>insert into sym\_trigger\_router<br>(trigger id,router id,initial load order,initial load select,last u pdate\_time,create\_time)<br>values('trigger\_ruangan**','**rutepusat\_ke\_satu\_cabang',100,'id\_rs=''\$(<br>externalId)''',current\_timestamp,current\_timestamp); -- rute trigger\_obat melalui rutepusat\_ke\_cabang insert into sym\_trigger\_router (trigger\_id,router\_id,initial\_load\_order,last\_update\_time,create\_ti me) walues('trigger\_obat','rutepusat\_ke\_cabang', 100, current\_timestamp, current\_timestamp); -- rute trigger\_pasien melalui rutecabang\_ke\_pusat<br>insert into sym\_trigger\_router<br>(trigger id,router id,initial load order,last update time,create ti me) values('trigger\_pasien','rutecabang\_ke\_pusat', 200, current\_timestamp, current\_timestamp); -- rute trigger\_rekam\_medis melalui rutecabang\_ke\_pusat insert into sym\_trigger\_router (trigger\_id,router\_id,initial\_load\_order,last\_update\_time,create\_ti me) values('trigger\_rekam\_medis','rutecabang\_ke\_pusat', 200, current\_timestamp, current\_timestamp); -- rute trigger\_poli\_visit melalui rutecabang\_ke\_pusat<br>insert into sym\_trigger\_router<br>(trigger\_id,router\_id,initial\_load\_order,last\_update\_time,create\_ti me) values('trigger\_poli\_visit','rutecabang\_ke\_pusat', 200,<br>current timestamp, current timestamp); -- rute trigger\_resep\_obat melalui rutecabang\_ke\_pusat insert into sym\_trigger\_router (trigger\_id,router\_id,initial\_load\_order,last\_update\_time,create\_ti me)<br>values('trigger resep\_obat','rutecabang ke\_pusat', 200, current\_timestamp, current\_timestamp); -- rute trigger\_item\_obat melalui rutecabang\_ke\_pusat insert into sym\_trigger\_router<br>(trigger\_id,router\_id,initial\_load\_order,last\_update\_time,create\_time me) values('trigger\_item\_obat','rutecabang\_ke\_pusat', 200, current\_timestamp, current\_timestamp); rute trigger biaya melalui rutecabang ke pusat insert into sym\_trigger\_router (trigger\_id,router\_id,initial\_load\_order,last\_update\_time,create\_ti me) values('trigger\_biaya','rutecabang\_ke\_pusat', 200, current\_timestamp, current\_timestamp); -- membuat sym node insert into sym\_node<br>(node\_id,node\_group\_id,external\_id,sync\_enabled,sync\_url,schema\_ver<br>sion,symmetric\_version,database\_type,database\_version,heartbeat\_tim<br>e,timezone offset,batch to send\_count,batch in error count,create

values ('000','rspusat','000',1,null,null,null,null,null,current\_timestamp ,null,0,0,'000');

insert into sym\_node

(node\_id,node\_group\_id,external\_id,sync\_enabled,sync\_url,schema\_ver)<br>sion,symmetric\_version,database\_type,database\_version,heartbeat\_tim<br>e,timezone\_offset,batch\_to\_send\_count,batch\_in\_error\_count,created at node id) values

('001','rscabang','001',1,null,null,null,null,null,current\_timestam p,null,0,0,'000');

insert into sym\_node (node\_id,node\_group\_id,external\_id,sync\_enabled,sync\_url,schema\_ver sion,symmetric\_version,database\_type,database\_version,heartbeat\_tim e,timezone\_offset,batch\_to\_send\_count,batch\_in\_error\_count,created\_ at\_node\_id)

values ('002','rscabang','002',1,null,null,null,null,null,current\_timestam p,null,0,0,'000');

-- informasi sekuriti untuk setiap node

insert into sym\_node\_security<br>(node\_id,node\_password,registration\_enabled,registration\_time,initi al\_load\_enabled,initial\_load\_time,created\_at\_node\_id)  $\sqrt{2}$ lues

('000','5d1c92bbacbe2edb9e1ca5dbb0e481',0,current\_timestamp,0,curre nt\_timestamp,'000'); insert into sym\_node\_security

(node\_id,node\_password,registration\_enabled,registration\_time,initi al\_load\_enabled,initial\_load\_time,created\_at\_node\_id)

values

('001','5d1c92bbacbe2edb9e1ca5dbb0e481',1,null,1,null,'000'); insert into sym\_node\_security

(node\_id,node\_password,registration\_enabled,registration\_time,initi load\_enabled,initial\_load\_time, created\_at\_node\_id) values

('002','5d1c92bbacbe2edb9e1ca5dbb0e481',1,null,1,null,'000');

-- identitas node, untuk rspusat 000, untuk rscabang mulai 001 dst insert into sym\_node\_identity values ('000');

#### Gambar 5.Isi skrip sinkronisasi di RS Pusat

6. Menjalankan kembali *SymmetricDS* dengan perintah *./bin/sym* . Setelah beberapa saat maka *rspusat-000* sudah dalam keadaan siap untuk dikoneksikan dengan setiap *rscabang*-001 dan *rscabang-002* seperti yang ditunjukkan pada Gambar 6 berikut ini.

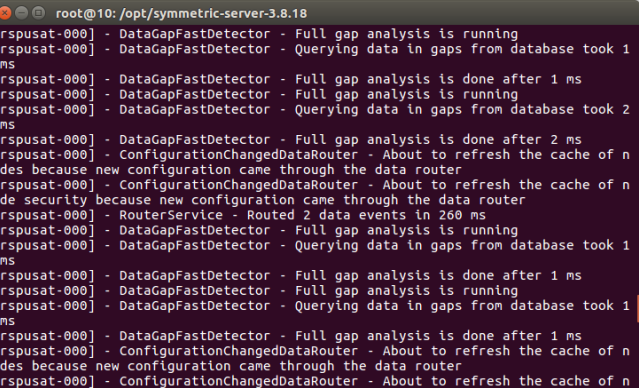

Gambar 6. *rspusat-000* Siap Terkoneksi dengan Rumah Sakit Cabang

Langkah membangun dan mengkoneksikan setiap Rumah Sakit Cabang (dalam penelitian ini adalah *rscabang-001* dan *rscabang-002*) adalah sebagai berikut:

- 1. Membuat basis data kosong yang dinamakan *rscabang* di *MySQL* di setiap komputer Rumah Sakit Cabang.
- 2. Mengisi basis data *rscabang* dengan skema seperti pada Gambar 7 dibawah ini. Untuk menghindari bentrokan data *primary key* saat terintegrasi di *rspusat-*

 $\mathsf{H}$  if  $\mathsf{H}$ Jurnal Teknik Informatika dan Sistem Inform.

at node id)

*000* maka beberapa tabel yang di *rscabang-001* yang bersifat *AUTO\_INCREMENT* dimulai dengan angka yang berbeda. Dibawah ini adalah skema basis data untuk *rscabang-001* yang pengaturan *AUTO\_INCREMENT*-nya dimulai dari 1000, sedangkan untuk *rscabang-002* sama namun pengaturan *AUTO\_INCREMENT* dimulai dari 2000 (skrip dibawah ini hanya menunjukkan penambahan dari skrip sql pada Gambar 3).

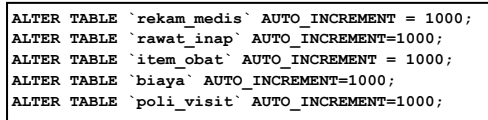

Gambar 7. Penambahan skrip sql untuk basisdata rscabang 001

3. Memasukkan berkas *rscabang-001.properties* folder *engines* pada *SymmetricDS* di Rumah Sakit Cabang 001 dan *rscabang-002.properties* di folder yang sama di Rumah Sakit Cabang 002. Gambar 8 adalah skrip *rscabang-002.properties*, untuk *rscabang-001.properties* perlu disesuaikan .

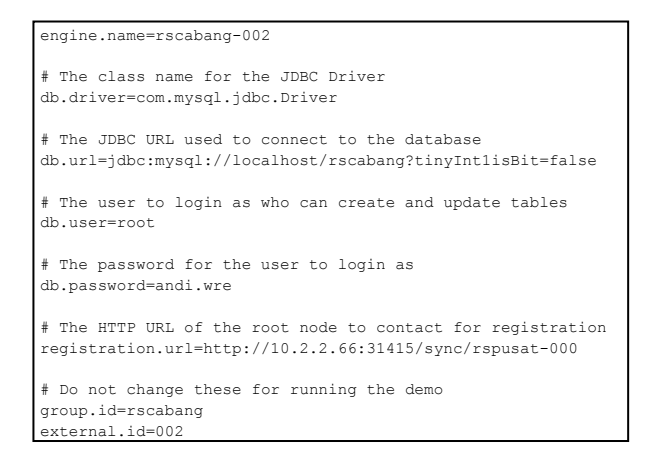

Gambar 8. Isi skrip rscabang-002.properties untuk RS Cabang 002

4. Menjalankan *SymmetricDS* untuk pertama kali dengan mengeksekusi perintah *./bin/sym* di *Terminal* . Terdapat 46 tabel baru ditambahkan oleh aplikasi *SymmetricDS* dan isiannya akan otomatis terisi berdasarkan isian di tabel - tabel sinkronisasi di *rspusat-000*. Pada kondisi ini proses sinkronisasi telah siap, dengan skema basis data yang baru seperti yang ditunjukkan pada Gambar 9 berikut ini.

| <b>C</b> e root@10: /opt/symmetric-server-3.8.18                                                                                                    |
|----------------------------------------------------------------------------------------------------|
| rscabang-002] - AbstractSymmetricEngine - Started SymmetricDS<br>rscabang-002] - AbstractSymmetricEngine - SymmetricDS: type=server, name=rscaba<br>g-002, version=3.8.18, groupId=rscabang, externalId=002, databaseName=MySQL, da<br>abaseVersion=5.7, driverName=MySQL Connector Java, driverVersion=mysql-connecto<br>-java-5.1.30 ( Revision: alexander.soklakov@oracle.com-20140310090514-8xt1yoht5<br>sq2e7c)<br>rscabang-002] - NodeCommunicationService - pull will use 10 threads<br>rscabang-002] - DataGapFastDetector - Full gap analysis is running<br>rscabang-002] - NodeCommunicationService - push will use 10 threads<br>rscabang-002] - DataGapFastDetector - Querying data in gaps from database took |
| 65 ms<br>rscabang-002] - DataGapFastDetector - Full gap analysis is done after 266 ms<br>rscabang-002] - RouterService - The 'heartbeat' channel is NOT in common batch<br>iode<br>rscabang-002] - RouterService - Routed 1 data events in 672 ms                                                                                                    |
| rscabang-002] - PullService - Pull data received from rspusat:000:000 on channe<br>thread default. 1 rows and 1 batches were processed<br>rscabang-002] - PullService - Immediate pull requested while in reload mode<br>rscabang-002] - PullService - Pull data received from rspusat:000:000 on channe<br>thread default. 1 rows and 1 batches were processed<br>rscabang-002] - RouterService - Routed 1 data events in 112 ms<br>rscabang-002] - PushService - Push data sent to rspusat:000:000                                                                                                    |
|                                                                                                    |

Gambar 9. *rscabang-002* Terkoneksi dengan *rspusat-000*

V. IMPLEMENTASI

Untuk ujicoba implementasi dari simulasi ini maka dibuatlah situs web sederhana dari Rumah Sakit Pusat dan kedua Rumah Sakit Cabang (*rscabang-001* dan *rscabang-002*). Gambar 10 menunjukkan tampilan awal dari Rumah Sakit Pusat, sedangkan Gambar 11 menunjukkan tampilan salah satu Rumah Sakit Cabang yaitu *rscabang-001*. Data yang dipakai untuk simulasi SIRS ini adalah data *dummy* yang dibuat mirip dengan kondisi Rumah Sakit yang sesungguhnya.

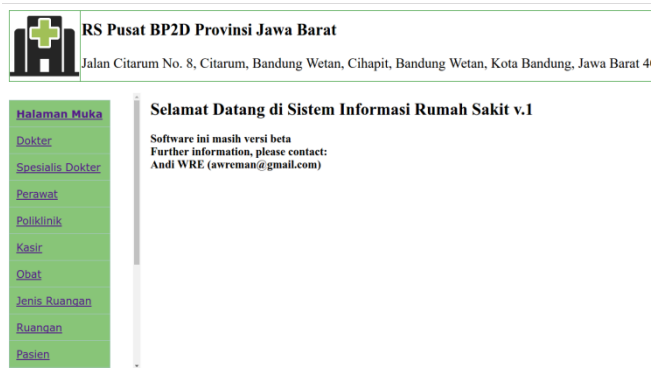

Gambar 10. Tampilan Awal RS Pusat

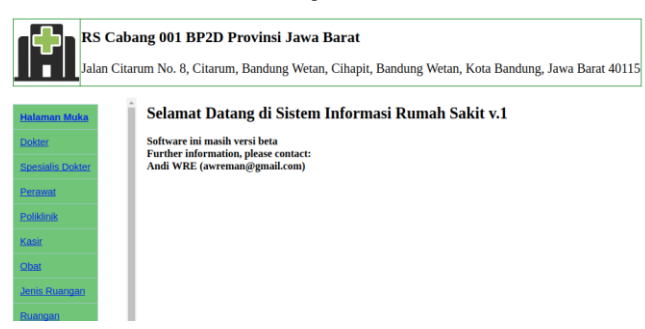

Gambar 11. Tampilan Awal RS Cabang 001

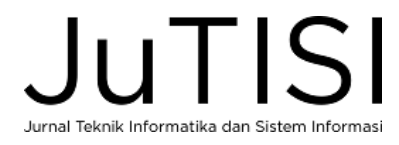

Pada Rumah Sakit Pusat, apabila terjadi penambahan data dokter, perawat, kasir, ruangan, poliklinik, maka otomatis akan terduplikasi di Rumah Sakit Cabang yang dituju. Gambar 12 menunjukkan data dokter dari semua cabang yang terlihat di Rumah Sakit Pusat. Gambar 13 menujukkan proses penambahan data dokter di Rumah Sakit Pusat untuk ditempatkan di Rumah Sakit Cabang 002.  $\begin{array}{|c|c|c|c|c|c|c|c|c|}\n\hline\n\hline\n\hline\n\end{array}$  Respectively. Respectively, Lemma Respectively.

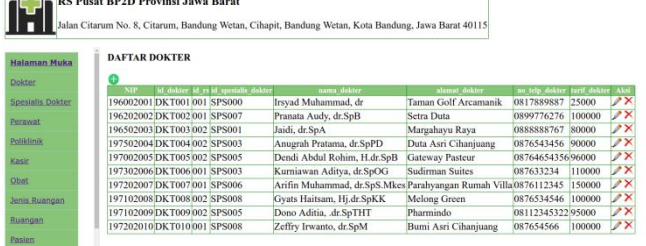

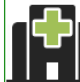

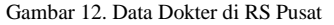

RS Pusat BP2D Provinsi Jawa Barat Jalan Citarum No. 8, Citarum, Bandung Wetan, Cihapit, Bandung Wetan,

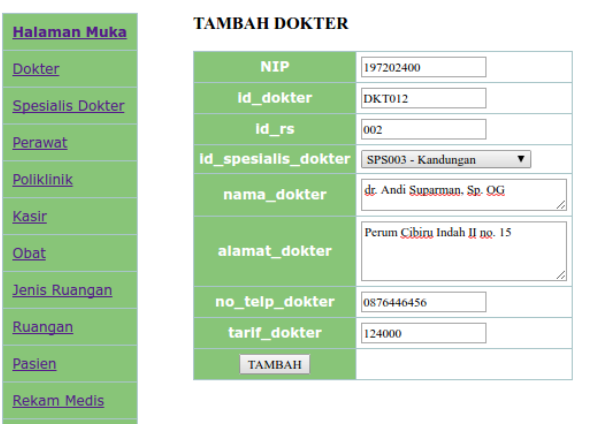

Gambar 13. Penambahan Dokter di RS Pusat untuk RS Cabang 002

Setelah beberapa saat akan terjadi proses sinkronisasi dimana data dokter tersebut akan muncul di situs SIRS Rumah Sakit Cabang 002 seperti yang ditunjukkan pada Gambar 14.

| RS Cabang 002 BP2D Provinsi Jawa Barat | Talan Citarum No. 8, Citarum, Bandung Wetan, Cihapit, Bandung Wetan, Kota Bandung, Jawa Barat 40115 |                              |                                     |                                             |                                               |                   |              |
|----------------------------------------|----------------------------------------------------------------------------------------------------|------------------------------|-------------------------------------|---------------------------------------------|-----------------------------------------------|-------------------|--------------|
| <b>Halaman Muka</b>                    | <b>DAFTAR DOKTER</b>                                                                                |                              |                                     |                                             |                                               |                   |              |
| <b>Dokter</b>                          | <b>NIP</b>                                                                                          |                              | id dokter id rs id spesialis dokter | nama dokter                                 | alamat dokter                                 | no teln dokter    | tarif dokter |
| Spesialis Dokter                       | 196502003                                                                                           | <b>DKT003002 SPS001</b>      |                                     | laidi, dr.SpA                               | Margahayu Raya                                | 0888888767        | 80000        |
|                                        | 197502004                                                                                           | DKT004 002 SPS003            |                                     | Anugrah Pratama, dr.SpPD                    | Duta Asri Cihaniuang                          | 0876543456        | 90000        |
| <b>Parawat</b>                         | 197002005                                                                                           | <b>DKT005002 SPS005</b>      |                                     | Dendi Abdul Rohim, H.dr.SpB Gateway Pasteur |                                               | 0876465435696000  |              |
| Polkink                                | 197102008                                                                                           | <b>DKT008002 SPS008</b>      |                                     | <b>Gyats Haitsam, Hi.dr.SpKK</b>            | Melong Green                                  | 0876534546 100000 |              |
|                                        | 197102009                                                                                           | <b>DKT009002 SPS005</b>      |                                     | Dono Aditia, .dr.SpTHT                      | Pharmindo                                     | 0811234532295000  |              |
| Kask                                   |                                                                                                    | 1972024000 DKT012 002 SPS003 |                                     | dr. Andi Suparman, Sp. OG                   | Perum Cibiru Indah II no. 150876446456 124000 |                   |              |
| <b>Dibit</b>                           |                                                                                                    |                              |                                     |                                             |                                               |                   |              |

Gambar 14. Tampilan Dokter di Rumah Sakit Cabang 002

Pengujian juga dilakukan untuk data spesialis dokter, jenis ruangan, dan obat. Data ketiganya yang ditambahkan di Rumah Sakit Pusat akan otomatis tersinkronisasi di setiap Rumah Sakit Cabang.

Untuk proses kebalikannya yaitu sinkronisasi data dari Rumah Sakit Cabang ke Rumah Sakit Pusat dilakukan untuk data pasien, rekam medis, poli visit, resep obat, biaya, item obat dapat diisikan di Rumah Sakit Cabang dan otomatis terkumpul di Rumah Sakit Pusat. Sebagai contoh pada Gambar 15 adalah data Rekam Medis di Rumah Sakit Cabang 001. Rekam medis tersebut ditambah dengan data baru seperti yang ditunjukkan pada Gambar 16.

| Perawat                                                                                                    | <b>DAFTAR REKAM MEDIS</b>                   |                            |                       |                    |                                               |                                                                                                    |  |
|----------------------------------------------------------------------------------------------------|---------------------------------------------|----------------------------|-----------------------|--------------------|-----------------------------------------------|----------------------------------------------------------------------------------------------------|--|
| Politinik                                                                                                    |                                             |                            |                       |                    |                                               |                                                                                                    |  |
| Kasir<br>1000<br>Obat                                                                                                    | 001 2017-08-07                              | PSN111 DKT001 PRW001 darah |                       | Tekanan<br>120/200 | Pusing dan<br>pening sampai<br>nvaris pingsan | Tekanan darah terlalu tinggi, disarankan<br>mengurangi konsumsi garam. Diberikan obat<br>penurun tekanan darah |  |
| Jenis Ruangan<br>1001                                                                                                    | 001 2017-08-07                              | PSN121DKT010PRW005Tekanan  |                       | normal             |                                               | Muntah - muntah Diberi obat anti muntah dan mual                                                               |  |
|                                                                                                    | RS Cabang 001 BP2D Provinsi Jawa Barat      |                            |                       |                    |                                               | Jalan Citarum No. 8, Citarum, Bandung Wetan, Cihapit, Bandung Wetan, Kota Ban                                  |  |
|                                                                                                    |                                             |                            |                       |                    |                                               |                                                                                                    |  |
| <b>DESIGIIS LUNIC</b>                                                                                                    | <b>TAMBAH REKAM MEDIS</b><br>id rekam medis |                            | terisi otomatis       |                    |                                               |                                                                                                    |  |
|                                                                                                    | id rs                                       |                            | 001                   |                    |                                               |                                                                                                    |  |
|                                                                                                    | tql rekam medis                             |                            | 2017-9-18             |                    |                                               |                                                                                                    |  |
|                                                                                                    | id pasien                                   |                            | PSN121 - Joshua       |                    |                                               | $\overline{\mathbf{v}}$                                                                                        |  |
|                                                                                                    | id dokter                                   |                            |                       |                    | DKT010 - Zeffry Irwanto, dr.SpM               | $\overline{\mathbf{v}}$                                                                                        |  |
|                                                                                                    | id_perawat                                  |                            | PRW005 - suster Sinta |                    | ▼                                             |                                                                                                    |  |
|                                                                                                    | cek fisik                                   |                            | <b>Tekanan normal</b> |                    |                                               |                                                                                                    |  |
|                                                                                                    | keluhan                                     |                            | Muntah - muntah       |                    |                                               |                                                                                                    |  |
| Perawat<br><b>Poliklinik</b><br><b>Kasir</b><br>Obat<br><b>Jenis Ruangan</b><br>Ruangan<br>Pasien<br><b>Rekam Medis</b><br><b>Resep Obat</b> | diagnosa                                    |                            |                       |                    | Diberi obat anti muntah dan mual              |                                                                                                    |  |

Gambar 16. Penambahan Rekam Medis di RS Cabang 001

Setelah beberapa saat kemudian akan terjadi sinkronisasi dimana data Rekam Medis tersebut akan terkumpul di RS Pusat seperti yang ditunjukkan pada Gambar 17.

| <b>Halaman Muka</b>          |              | <b>DAFTAR REKAM MEDIS</b> |                 |                    |                            |                    |                                               |                                                                                                    |
|------------------------------|--------------|---------------------------|-----------------|--------------------|----------------------------|--------------------|-----------------------------------------------|----------------------------------------------------------------------------------------------------|
| <b>Dokter</b>                | I reken medi | M es lgl rokans met       | <b>M</b> pushes | <b>Jill shekty</b> | <b>M</b> peruna            | cell field         | <b>LoCahan</b>                                | diagnos                                                                                                    |
| Spesialis Dokter             | 1000         | 001 2017-08-07            |                 |                    | PSN111 DKT001 PRW001 darah | Tekanan<br>120/200 | Pusing dan pening<br>sampai nyaris<br>pingsan | Tekanan darah terlalu tinggi, disarankan<br>mengurangi konsumsi garam. Diberikan obat<br>nenurun tekanan darah |
| Perawat<br><b>Polikilnik</b> | 1001         | 001 2017-08-07            |                 |                    | PSN121 DKT010 PRW005       | Tekanan<br>normal  | Muntah - muntah                               | Diberi obat anti muntah dan mual.                                                                              |
| Kasir                        | 1002         | 001 2017-08-08            |                 |                    | PSN116 DKT002 PRW005 darah | Tekanan<br>100/200 | Pusing dan mual                               | Tekanan darah terlalu tinggi, diberikan obat<br>nenurun tekanan darah                                          |
| Obat<br>Jenis Ruangan        | 2000         | 002 2017-08-07            |                 |                    | PSN118 DKT003 PRW007 Darah | Tekanan<br>80/180  | Pusing dan mual                               | Overworked, harus istirahan total3 hari.Diberikan<br>surat istirahat, diberikan obat penenang                  |
| Ruangan<br>Pasien:           | 2001         | 002 2017-08-07            |                 |                    | PSN120 DKT008 PRW008 Pucat |                    | letih                                         | Pusing dan merasa Diberi multivitamin                                                                          |

Gambar 17. Data Rekam Medis Gabungan di RS Pusat

Pengujian juga dilakukan untuk data lainnya yaitu data pasien, poli visit, resep obat, biaya, dan item obat yang menunjukkan bahwa proses sinkronisasi telah berhasil dilakukan dengan baik.

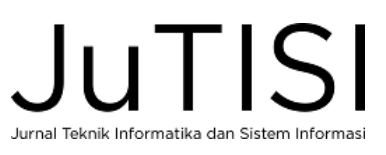

Sebagai informasi, aplikasi *SymmetricDS* yang dipergunakan juga dapat dijalankan sebagai layanan atau service dengan cara menjalankan aplikasi dengan perintah *./bin/sym\_service* pada *Terminal* dengan akses *root*. Untuk menjalankan layanan secara permanen setiap komputer dihidupkan dapat dilakukan dengan cara menjalankan perintah *./bin/sym\_service install* pada *Terminal* dengan akses *root*. Mematikan layanan dapat pula dilakukan dengan menjalankan perintah *./bin/sym\_service uninstall* pada *Terminal* dengan akses *root*

## VI.PEMBAHASAN

Penelitian ini telah berhasil mendemonstrasikan kemungkinan integrasi dari dua simulasi SIRS dengan Rekam Medisnya ke dalam sebuah SIRS dan Rekam Medis terintegrasi di Rumah Sakit Pusat. Keberhasilan ini memiliki beberapa keterbatasan yaitu:

- 1. Skema basis data dari setiap Rumah Sakit Cabang harus sama, beserta skema basisdata di Rumah Sakit Pusat juga harus mirip dengan Rumah Sakit Cabangnya. Ini menunjukkan skenario yang mungkin untuk sebuah konsorsium atau grup rumah sakit yang SIRS-nya dikembangkan oleh pengembangan yang sama. Integrasi dari berbagai SIRS dengan skema basis data yang berbeda membutuhkan pengujian yang mendalam khususnya yang berkaitan dengan konsistensi data, aturan penamaan data, kelengkapan data dan lain-lainnya.
- 2. Ujicoba yang dilakukan masih skala kecil dengan data yang masih *dummy* yang dibuat serealistis mungkin. Ujicoba dengan data yang nyata sekarang ini mengalami kendala terutama berkaitan dengan peraturan tentang kerahasiaan pasien.
- 3. Ujicoba yang dilakukan masih dalam lingkup laboratorium komputer dengan koneksi intranet. Koneksi dengan jaringan yang lebih kompleks dan dengan koneksi Internet akan menimbulkan berbagai tantangan lainnya yang perlu diantisipasi.

Penelitian awal ini ditunjukkan untuk memberikan contoh bahwa sinkronisasi dari SIRS dan Rekam Medis sangat mungkin dilakukan. Data terintegrasi khususnya bagian Rekam Medis akan membuka peluang bagi berbagai pemangku kepentingan di tingkatan yang lebih tinggi dari Rumah Sakit misalnya dinas Kesehatan untuk bisa meningkatkan layanan kesehatan bagi masyarakat dengan lebih efisien, efektif dan komprehensif.

#### VII. KESIMPULAN

Layanan kesehatan merupakan salah satu faktor pendukung yang dibutuhkan oleh masyarakat, dan salah satu wujudnya adalah layanan Rumah Sakit. Setiap Rumah Sakit memiliki SIRS dan juga Rekam Medis, namun biasanya setiap SIRS dan Rekam Medis tersebut dikembangkan secara mandiri sehingga sulit untuk diintegrasikan menjadi sebuah pangkalan data SIRS dan Rekam Medis yang terpusat.

Penelitian ini berhasil mendemonstrasikan integrasi dari simulasi SIRS dan Rekam Medis dari dua buah Rumah Sakit Cabang yang disinkronisasikan ke sebuah Rumah Sakit Pusat dengan bantuan aplikasi *Open Source* untuk replikasi basis data *SymmetricDS*. Beberapa pengujian telah membuktikan bahwa integrasi berbagai data yang seharusnya ada di SIRS dan Rekam Medis dapat digabungkan dalam sebuah pangkalan data terintegrasi.

Temuan dalam penelitian ini masih memiliki beberapa keterbatasan yang perlu diselidiki dan dipelajari lebih lanjut. Penelitian tahap selanjutnya akan berusaha merumuskan dan menjawab beberapa tantangan misalnya integrasi SIRS dan Rekam Medis dari rumah sakit dengan skema yang berbeda, pengujian dengan koneksi Internet dan berbagai skenario lainnya yang semakin menunjukkan kondisi yang semakin nyata.

#### UCAPAN TERIMA KASIH

Terima kasih kami ucapkan untuk BP2D Provinsi Jawa Barat yang telah memberikan pendanaan untuk penelitian ini, dan juga untuk Universitas Kristen Maranatha yang memberikan dukungan dalam penyelesaian penelitian ini.

## DAFTAR PUSTAKA

- [1] G. Susanto and Sukadi, "Sistem Informasi Rekam Medis pada Rumah Sakit Umum Daerah (RSUD) Pacitan Berbasis Web," *Jurnal Speed - Sentra Penelitian Engineering dan Edukasi,* vol. 3, no. 4, pp. 18 - 24, 2011.
- [2] R. V. Imbar and Y. Kurniawan, "Perancangan Sistem Informasi Pelayanan Medis Rawat Jalan Poliklinik Kebidanan dan Kandungan pada RSUD Batam," *Jurnal Sistem Informasi,* vol. 7, no. 1, pp. 53 - 67, 2012.
- [3] R. Afriany N. and B. Purnama, "Analisis dan Perancangan Sistem Informasi Rekam Medis di Rumah Sakit TK. IV dr. Bratanata Jambi," *Jurnal Manajemen Sistem Informasi,* vol. 1, no. 2, pp. 147 - 158, 201.
- [4] H. Antonius and E. Widjaja, "Data Warehouse pada Rumah Sakit," in *Seminar Nasional Aplikasi Teknologi Informasi (SNATI) 2010*, Yogyakarta, 2010.
- [5] E. Buulolo, "Implementasi Algoritma Apriori pada Sistem Persediaan Obat (Studi Kasus: Apotik Rumah Sakit Estomihi Medan)," *Pelita Informatika Budi Darma,* vol. 4, no. 1, pp. 71 - 83, 2013.
- [6] W. Kaswidjanti, H. Sofyan and L. Hawari, "Aplikasi e-CRM Berbasis Web pada Rumah Sakit," *TELEMATIKA,* vol. 8, no. 1, pp. 17 - 24, 2011.
- [7] R. Retnowati and A. Pujiyanta, "Implementasi Case Based Reasoning pada Sistem Pakar dalam Menentukan Jenis Gangguan Kejiwaan," *Jurnal Sarjana Teknik Informatika,* vol. 1, no. 1, pp. 69 - 78, 2013.
- [8] B. E. Purnama and A. Ashari, "Distributed Data Patient in Medical Record Information System," *International Journal of Scientific dan Technology Research,* vol. 2, no. 8, pp. 116 - 122, 2013.
- [9] M. Y. Ricky, "Analisis dan Perancangan Sistem Informasi Laboratorium Rumah Sakit," *Comtech,* vol. 1, no. 2, pp. 561 - 574,

JuTISI Jurnal Teknik Informatika dan Sistem Informa:

2010.

- [10] Y. B. Hege, U. Lestari and E. Kumalasari, "Sistem Informasi Geografis (SIG) Pelayanan Kesehatan di Kotamadya Yogyakarta Berbasis Web," *Jurnal SCRIPT,* vol. 1, no. 2, 2014.
- [11] A. B. Saputra, "Identifikasi Faktor Faktor Keberhasilan Implementasi Sistem Informasi Manajemen Rumah Sakit," *Jurnal Penelitian Pers dan Komunikasi Pembangunan,* vol. 19, no. 3, pp. 135 - 148, 2016.
- [12] M. F. Pataha, G. Y. Sanjaya and L. Trisnantoro, "Penggunaan Open Source Software (OSS) di Rumah Sakit," *Jurnal Informatika,* vol. 8, no. 2, pp. 933 - 942, 2014.
- [13] E. Hariana, G. Y. Sanjaya, A. R. Rahmanti, B. Murtiningsih and E. Nugroho, "Penggunaan Sistem Informasi Manajemen Rumah Sakit (SIMRS) di DIY," in *Seminar Nasional Sistem Informasi Indonesia 2013*, Surabaya, 2013.
- [14] Kementrian Kesehatan RI, "Peraturan Menteri Kesehatan nomor 269/MENKES/PER/III/2008 tentang Rekam Medis," Maret 2008. [Online]. Available: http://dinkes.surabaya.go.id/portal/files/permenkes/dok\_dinkes\_87.p df. [Accessed 4 September 2017].
- [15] Kementrian Kesehatan RI, "Peraturan Menteri Kesehatan nomor

1171/MENKES/PER/VI/2011 tentang Sistem Informasi Rumah Sakit," Juni 2011. [Online]. Available: http://rsjmutiarasukma.ntbprov.go.id/file/Permenkes%201171%20Tt g%20SIRS%20Rev-6.pdf. [Accessed 4 September 2017].

- [16] JumpMind Inc., "SymmetricDS Open Source Database Replication," [Online]. Available: http://www.symmetricds.org/. [Accessed 4 September 2017].
- [17] A. Tunk, "Rancangan Database Sistem Informasi," April 2015. Available: http://ainatunk.blogspot.co.id/2015/04/rancangan-database-sisteminformasi.html. [Accessed 4 September 2017].
- [18] H. Mulyanarko, B. E. Purnama and Sukadi, "Pembangunan Sistem Informasi Billing pada Rumah Sakit Umum Daerah (RSUD) Kabupaten Pacitan Berbasis Web," *Jurnal Teknologi Informasi dan Komunikasi,* vol. 4, no. 2, pp. 73 - 78, 2013.

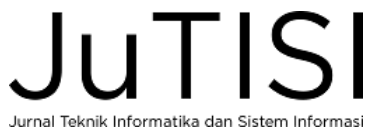